# Grundlagen: Algorithmen und Datenstrukturen

#### Prof. Dr. Hanjo Täubig

Lehrstuhl für Effiziente Algorithmen (Prof. Dr. Ernst W. Mayr) Institut für Informatik Technische Universität München

#### Sommersemester 2010

<span id="page-0-0"></span>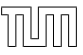

# **Übersicht**

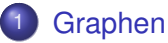

- **•** Graphrepräsentation
- <span id="page-1-0"></span>**•** [Graphtraversierung](#page-5-0)

## Adjazenzliste

<span id="page-2-0"></span>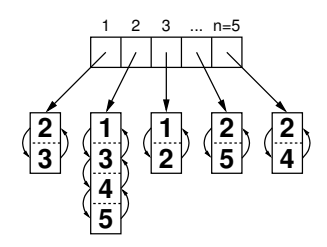

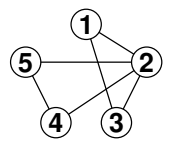

Unterschiedliche Varianten: einfach/doppelt verkettet, linear/zirkulär

Vorteil:

- $\bullet$  Einfügen von Kanten in  $O(d)$  oder  $O(1)$
- Löschen von Kanten in  $O(d)$  (per Handle in  $O(1)$ )
- mit unbounded arrays etwas cache-effizienter

Nachteil:

Zeigerstrukturen verbrauchen relativ viel Platz und Zugriffszeit

# Adjazenzliste + Hashtabelle

- speichere Adjazenzliste (Liste von adjazenten Nachbarn bzw. inzidenten Kanten zu jedem Knoten)
- speichere Hashtabelle, die zwei Knoten auf einen Zeiger abbildet, der dann auf die ggf. vorhandene Kante verweist

#### Zeitaufwand:

- G.find(Key i, Key i):  $O(1)$  (worst case)
- G insert(Edge e):  $O(1)$  (im Mittel)
- G. remove(Key *i*, Key *i*):  $O(1)$  (im Mittel)
- Speicheraufwand:  $O(n + m)$

## Implizite Repräsentation

Beispiel: Gitter-Graph (grid graph)

 $\bullet$  definiert durch zwei Parameter k und  $\ell$ 

V = [1, . . . , k] × [1, . . . , `] E = n ((i, j),(i, j 0 )) ∈ V 2 : |j − j 0 | = 1 o ∪ n ((i, j),(i 0 , j)) ∈ V 2 : |i − i 0 | = 1 o 3,1 3,2 3,3 2,3 1,1 1,2 1,3 2,1 2,2 3,4 2,4 1,4 3,5 2,5 1,5

• Kantengewichte könnten in 2 zweidimensionalen Arrays gespeichert werden: eins für waagerechte und eins für senkrechte Kanten

## Graphtraversierung

Problem:

Wie kann man die Knoten eines Graphen systematisch durchlaufen?

Grundlegende Strategien:

- Breitensuche (breadth-first search, BFS)
- <span id="page-5-0"></span>• Tiefensuche (depth-first search, DFS)

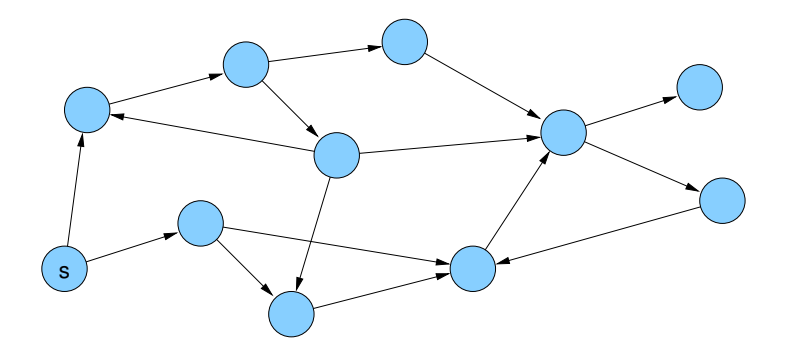

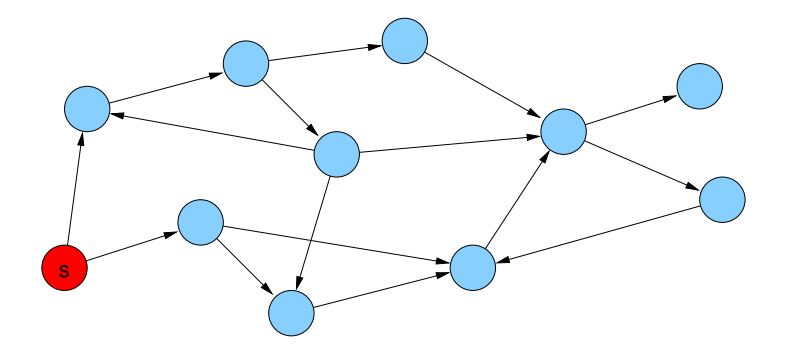

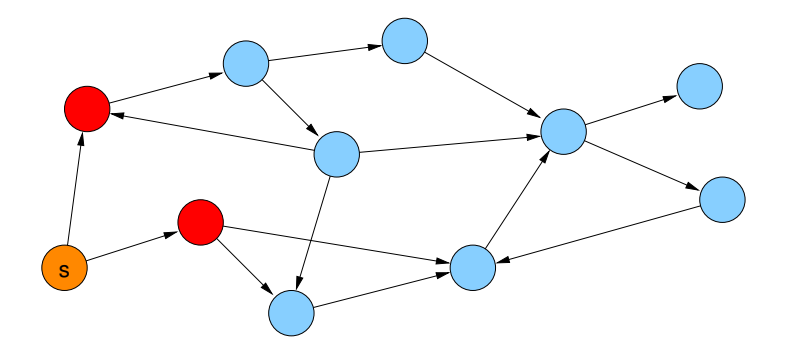

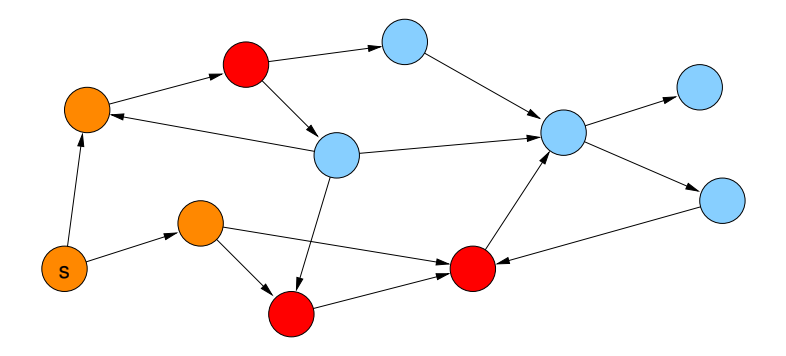

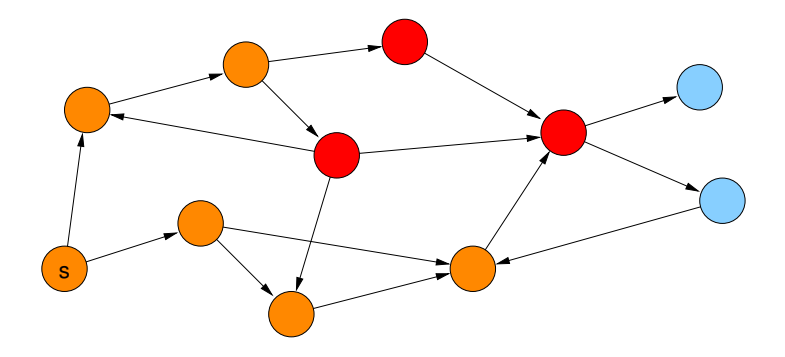

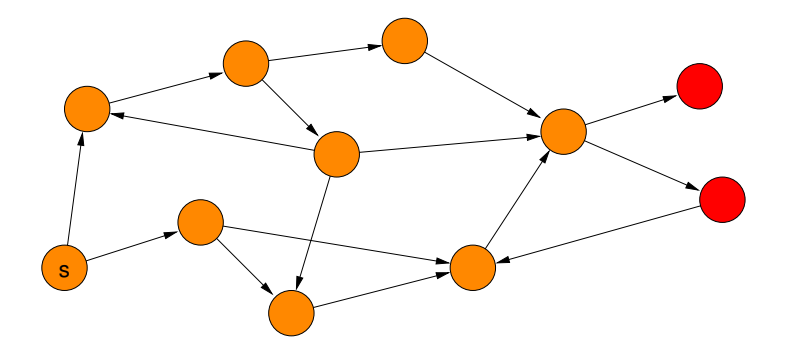

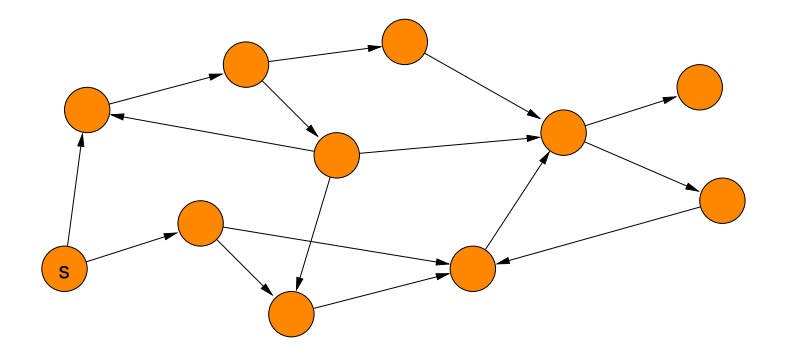

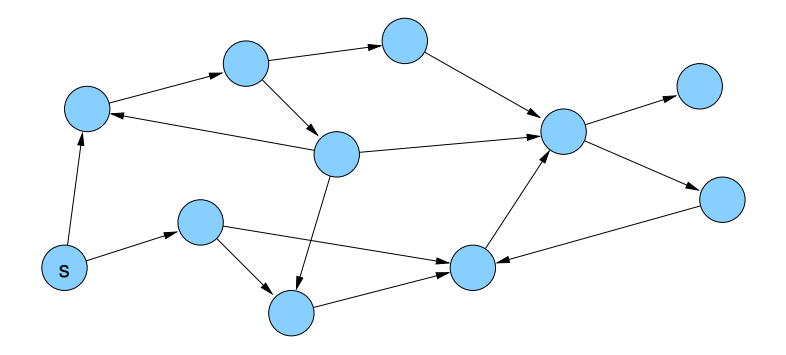

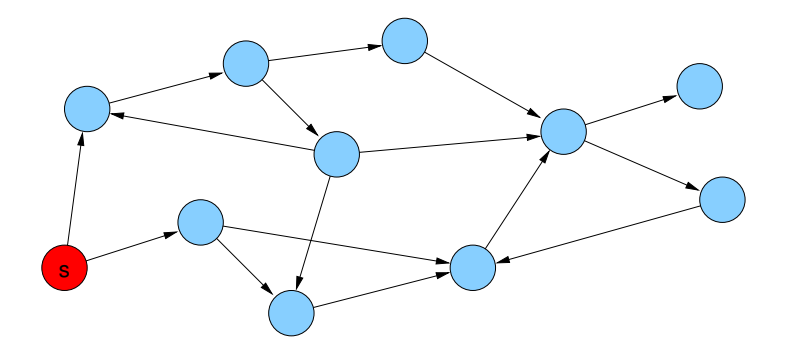

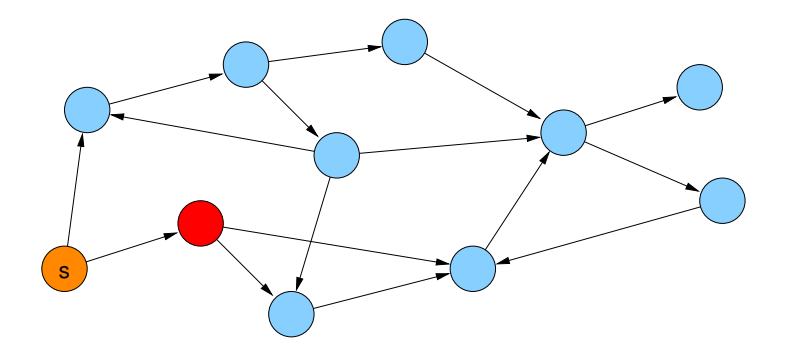

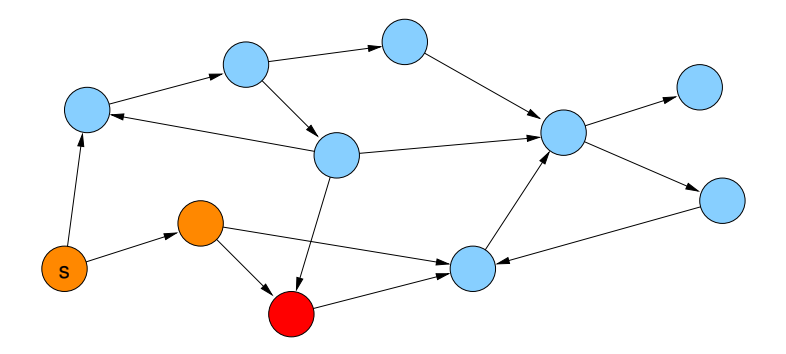

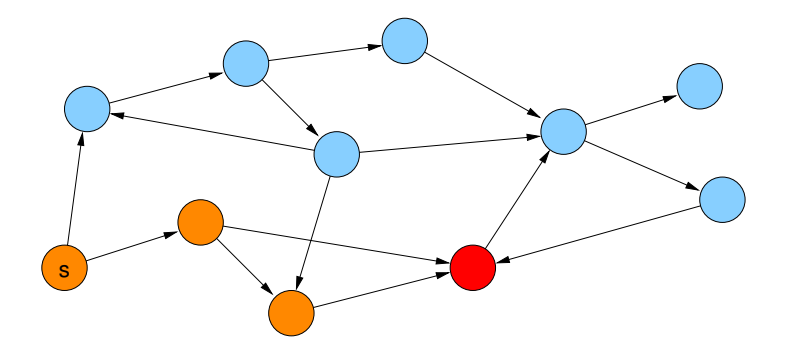

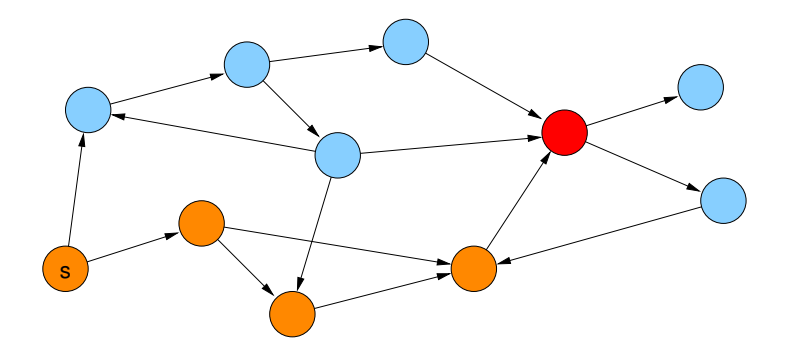

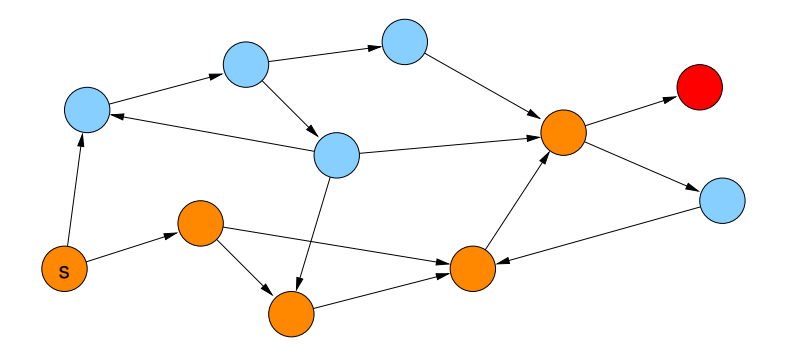

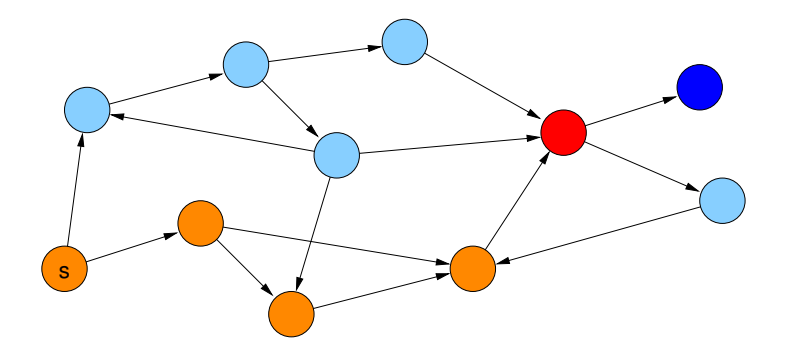

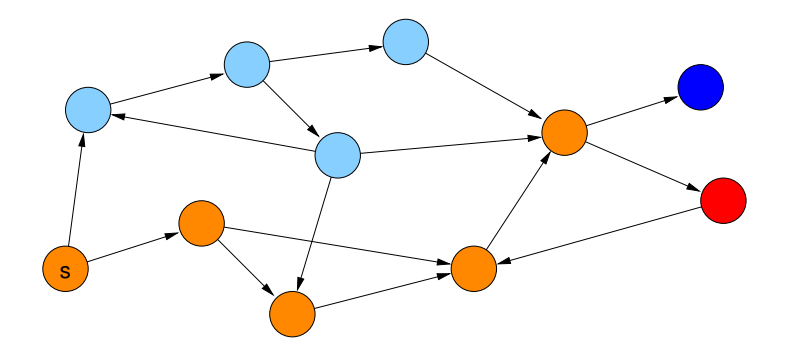

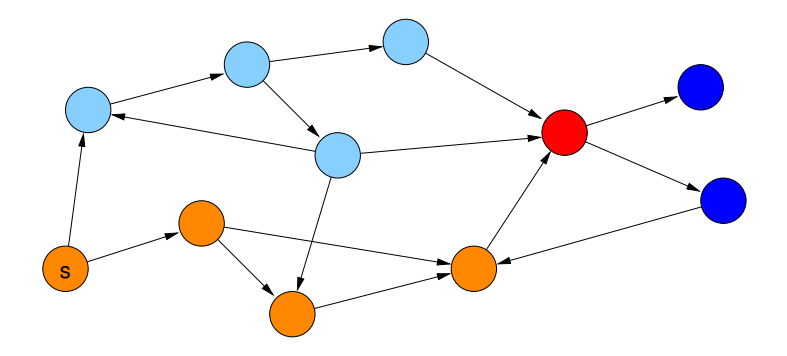

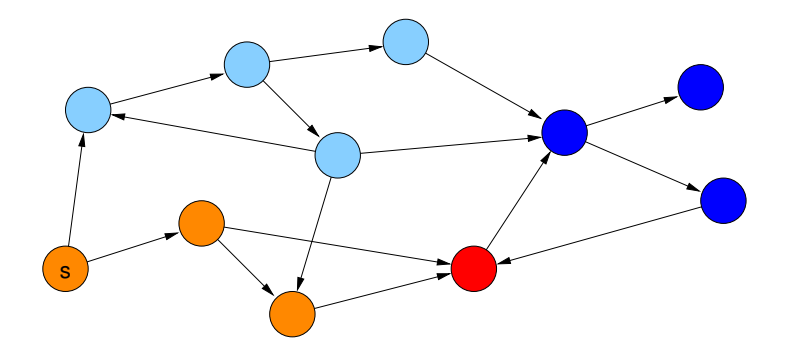

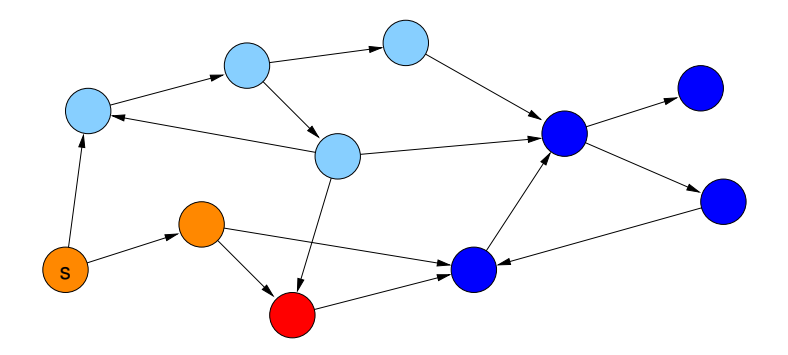

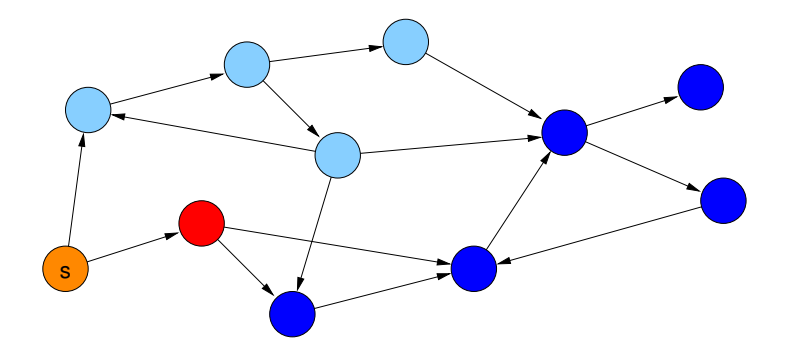

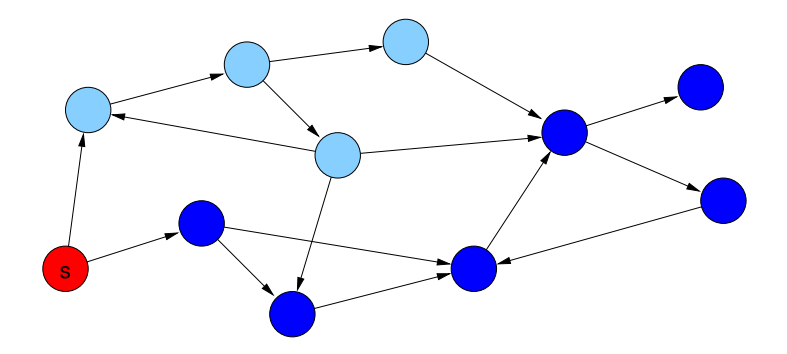

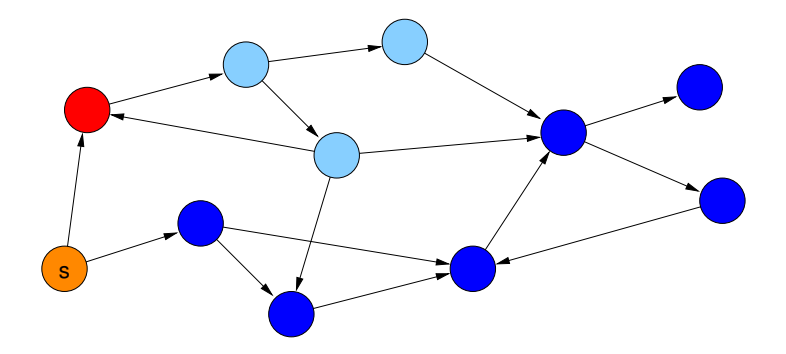

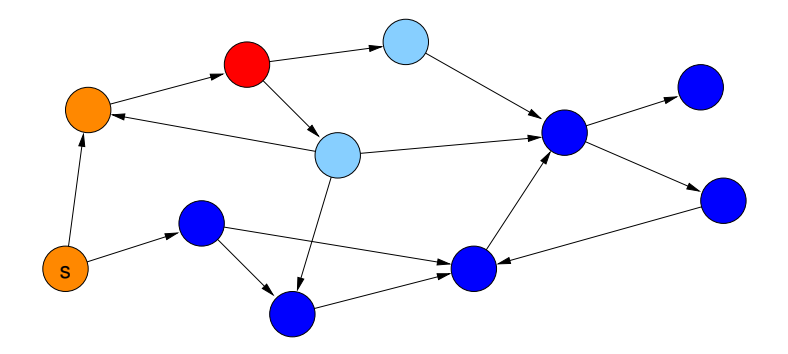

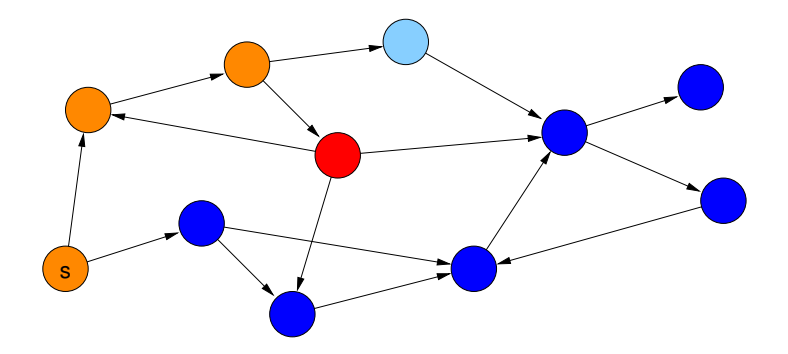

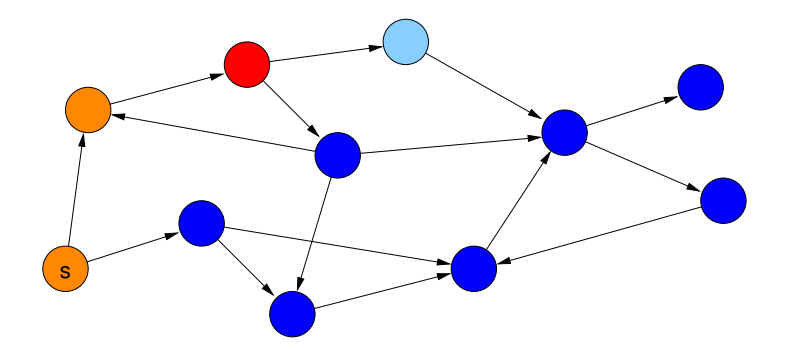

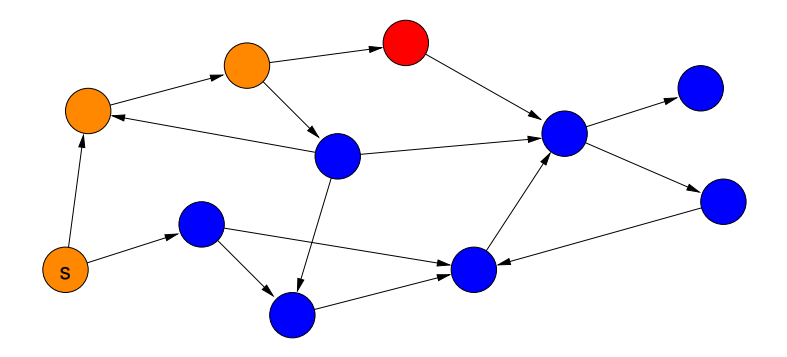

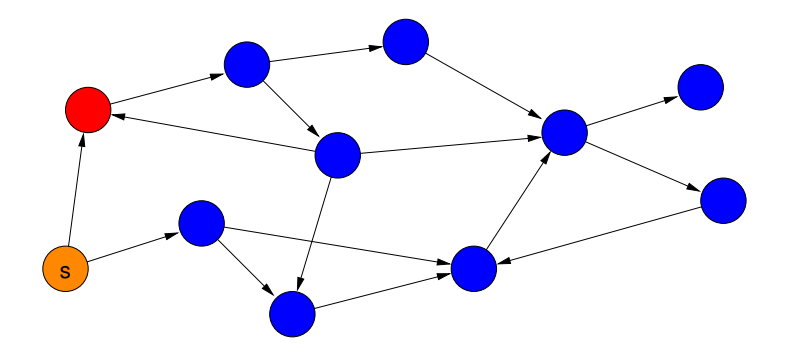

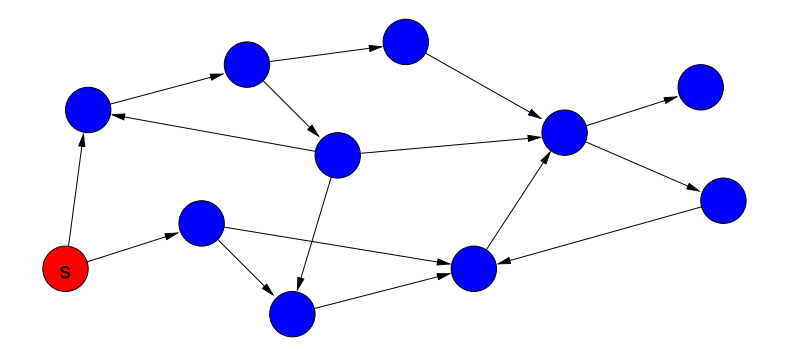

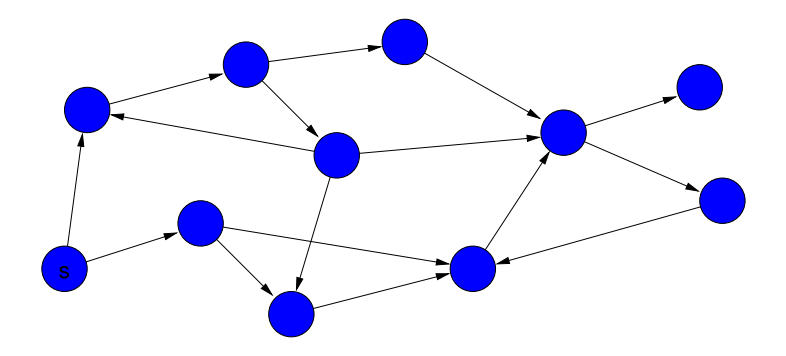

•  $d(v)$ : Distanz von Knoten v zu s  $(d(s) = 0)$ 

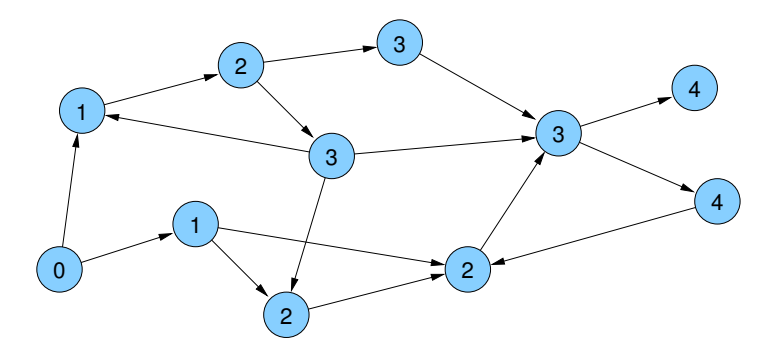

- $\bullet$  parent(v): Knoten, von dem v entdeckt wurde
- parent wird beim ersten Besuch von §v gesetzt (⇒ eindeutig)

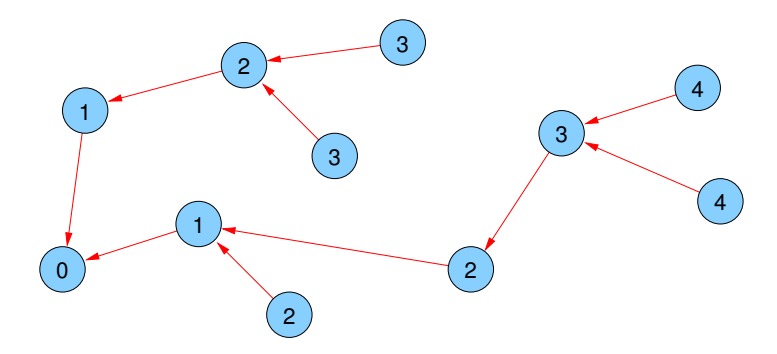

#### Kantentypen:

- **Baumkanten:** zum Kind
- Rückwärtskanten: zu einem Vorfahren
- **o** Kreuzkanten: sonstige

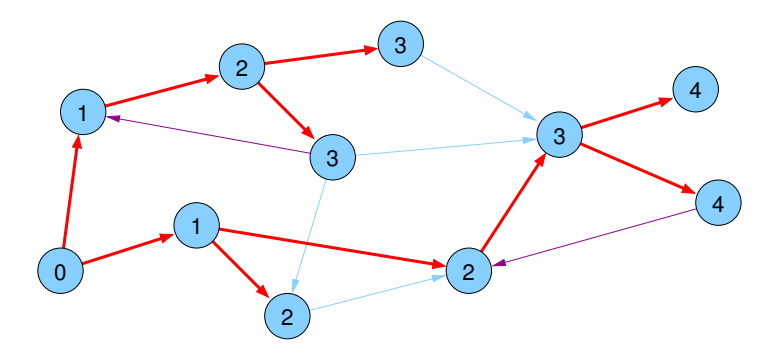

```
void BFS(Node s) {
d[s] = 0;parent[s] = s;List<Node> q = \langle s \rangle;
while (!g.empty()) {
   u = q.popFront();
   foreach ((u, v) \in E) {
     if (parent [v] == null) {
        q.pushBack(v);
        d[v] = d[u] + 1;parent[v] = u;}
```
<span id="page-38-0"></span>} } }